Datei:eakteapp.jpg: Unterschied zwischen den Versionen

# Datei:eakteapp.jpg: Unterschied zwischen den Versionen

**[Version vom 13. Januar 2021, 16:20 Uhr](https://onlinehilfen.ra-micro.de/index.php?title=Datei:eakteapp.jpg&oldid=50835) ([Quelltext](https://onlinehilfen.ra-micro.de/index.php?title=Datei:eakteapp.jpg&action=edit&oldid=50835)  [anzeigen](https://onlinehilfen.ra-micro.de/index.php?title=Datei:eakteapp.jpg&action=edit&oldid=50835))** [AVillwock](https://onlinehilfen.ra-micro.de/index.php?title=Benutzer:AVillwock&action=view) ([Diskussion](https://onlinehilfen.ra-micro.de/index.php?title=Benutzer_Diskussion:AVillwock&action=view) | [Beiträge\)](https://onlinehilfen.ra-micro.de/index.php/Spezial:Beitr%C3%A4ge/AVillwock) (AVillwock lud eine neue Version von [Datei:eakteapp.jpg](https://onlinehilfen.ra-micro.de/index.php/Datei:eakteapp.jpg) hoch) [← Zum vorherigen Versionsunterschied](https://onlinehilfen.ra-micro.de/index.php?title=Datei:eakteapp.jpg&diff=prev&oldid=50835)

**[Aktuelle Version vom 13. Januar 2021, 16:23 Uhr](https://onlinehilfen.ra-micro.de/index.php?title=Datei:eakteapp.jpg&oldid=50836) ([Quellt](https://onlinehilfen.ra-micro.de/index.php?title=Datei:eakteapp.jpg&action=edit) [ext anzeigen](https://onlinehilfen.ra-micro.de/index.php?title=Datei:eakteapp.jpg&action=edit))** [AVillwock](https://onlinehilfen.ra-micro.de/index.php?title=Benutzer:AVillwock&action=view) ([Diskussion](https://onlinehilfen.ra-micro.de/index.php?title=Benutzer_Diskussion:AVillwock&action=view) | [Beiträge](https://onlinehilfen.ra-micro.de/index.php/Spezial:Beitr%C3%A4ge/AVillwock)) (AVillwock lud eine neue Version von [Datei:eakteapp.jpg](https://onlinehilfen.ra-micro.de/index.php/Datei:eakteapp.jpg) hoch)

(kein Unterschied)

## Aktuelle Version vom 13. Januar 2021, 16:23 Uhr

### Dateiversionen

Klicke auf einen Zeitpunkt, um diese Version zu laden.

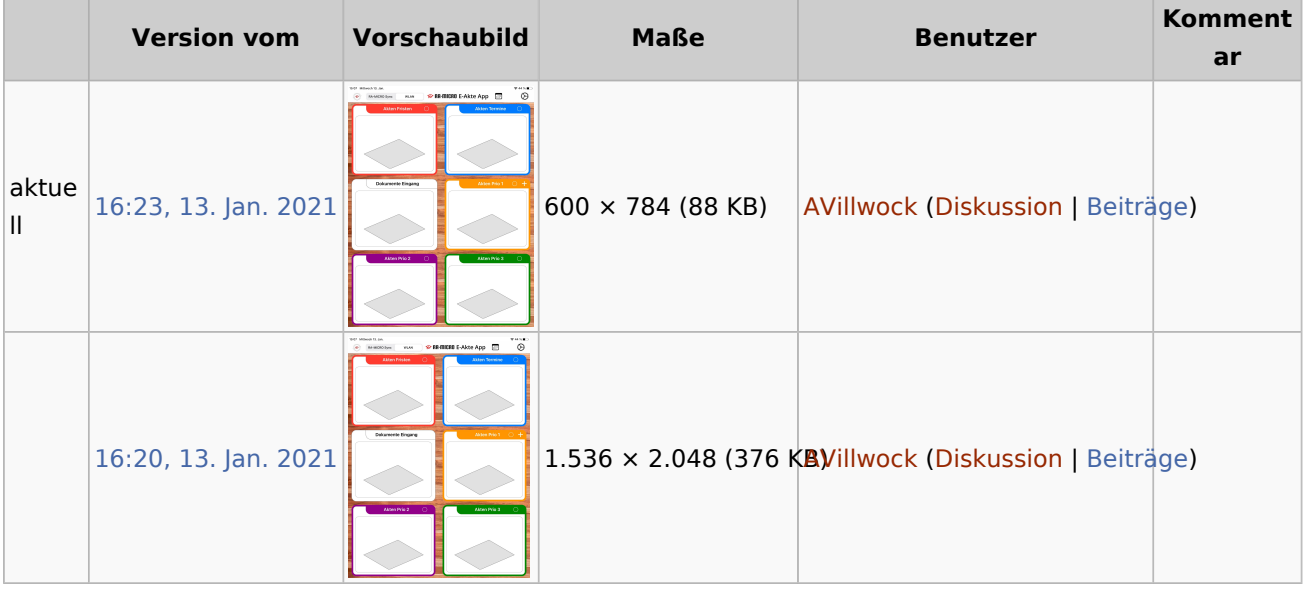

■ Du kannst diese Datei nicht überschreiben.

#### Dateiverwendung

Diese Datei wird auf keiner Seite verwendet.

#### Metadaten

Diese Datei enthält weitere Informationen, die in der Regel von der Digitalkamera oder dem verwendeten Scanner stammen. Durch nachträgliche Bearbeitung der Originaldatei können einige Details verändert worden sein.

**JPEG-Dateikommentar** LEAD Technologies Inc. V1.01